## Lorsque vous êtes connectés à l'ENT, vous pouvez avoir une vue des travaux du jour et de la semaine à venir en consultant le cahier de textes.

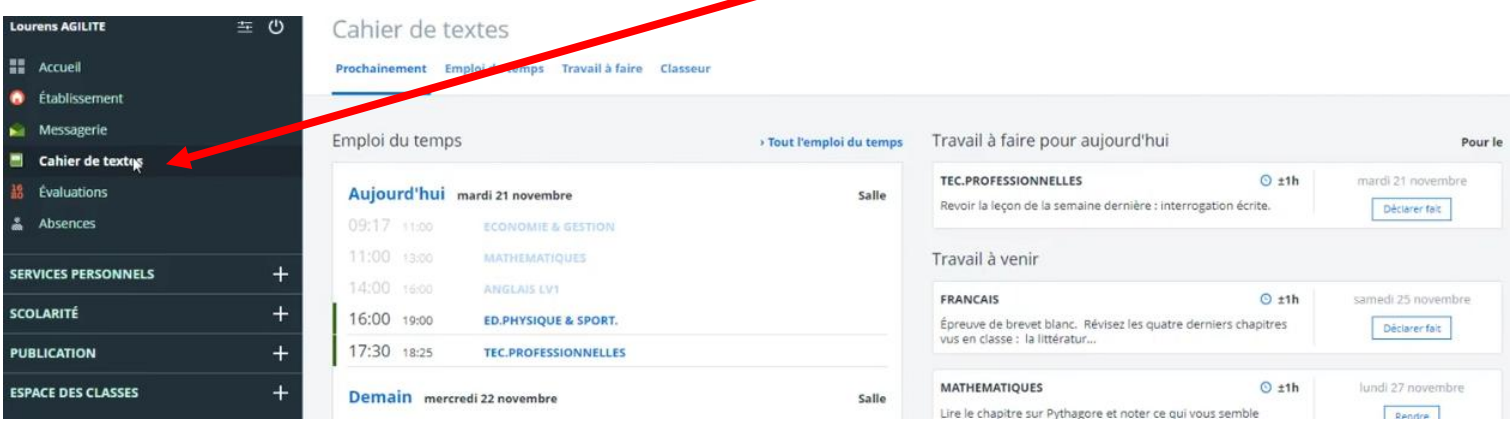

## 2 vues d'emploi du temps : format calendrier et format liste.

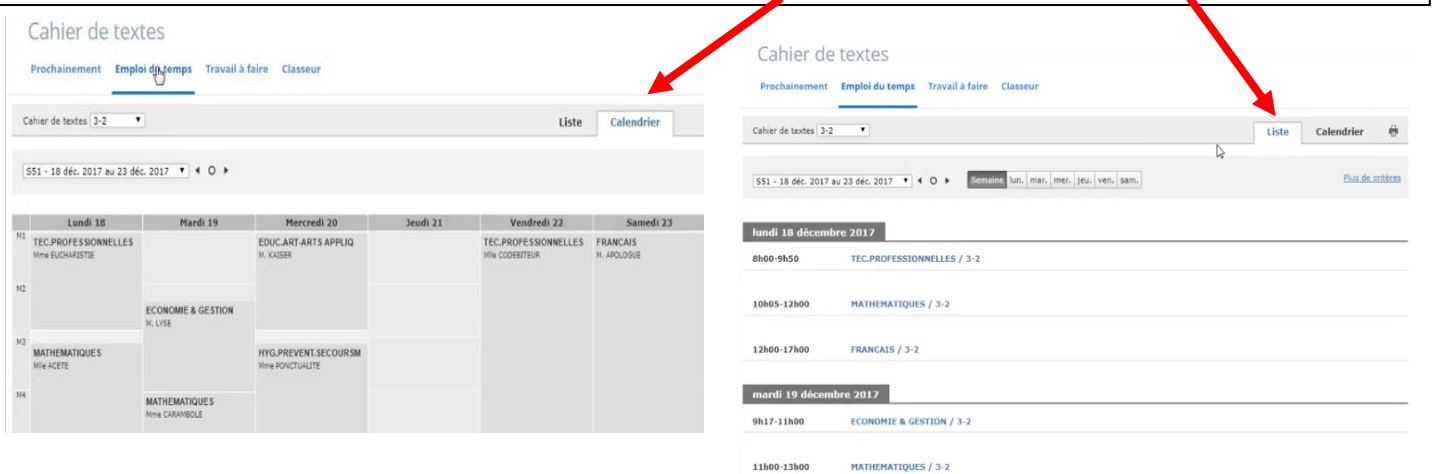

## Vous obtenez une vue de toutes les activités qui vont être à réaliser dans les jours et semaines à venir en cliquant sur « Travail à faire »

AIN

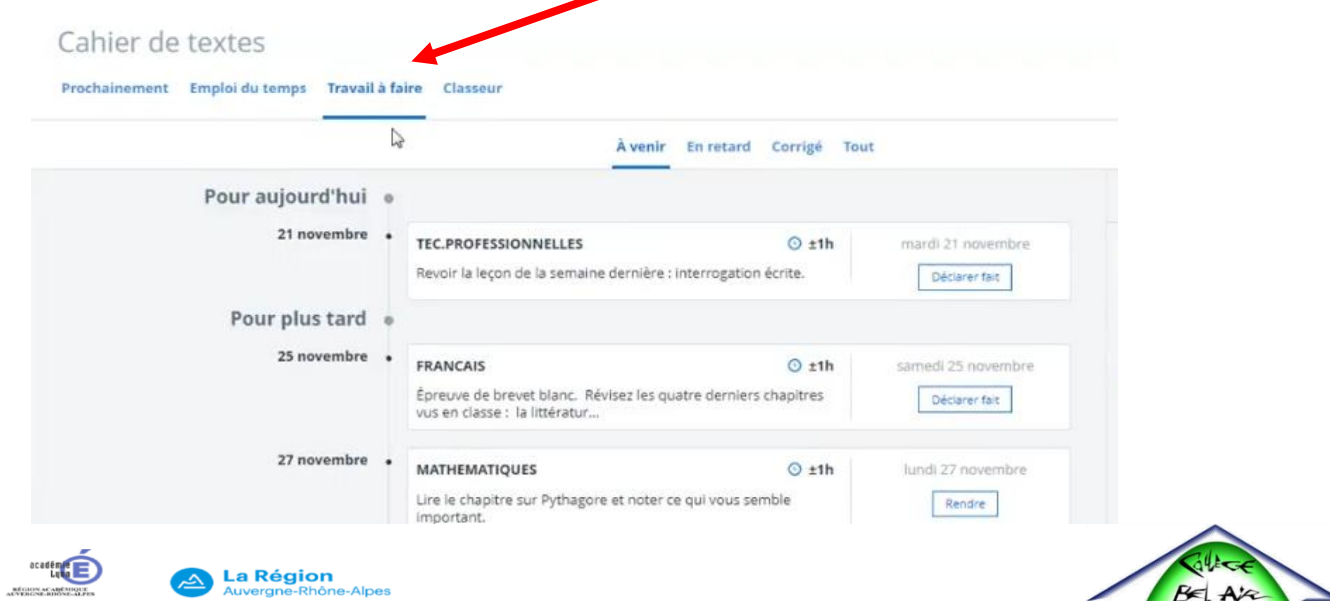